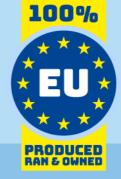

# WMI Data Model

# for use with Invantive SQL

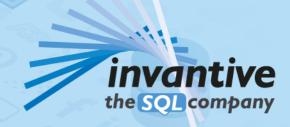

#### Copyright

(C) Copyright 2004-2023 Invantive Software B.V., the Netherlands. All rights reserved.

All rights reserved. No part of this publication may be reproduced, stored in a retrieval system, or transmitted, in any form or by any means, electronic, mechanical, photocopying, recording, or otherwise, without the prior written permission of the publisher.

Despite all the care taken in the compilation of this text, neither the author nor the publisher can accept liability for any damage, which might result from any error, which might appear in this publication.

This manual is a reference guide intended to clarify usage. If data in the sample images match data in your system, the similarity is coincidental.

Important Safety and Usage Information
Intended Use and Limitations: This software, developed by Invantive, is designed to support a variety of business and

intended Use and Limitations: This software, developed by Invantive, is designed to support a variety of business and information technology data processing functions, such as accounting, financial reporting an sales reporting. It is important to note that this software is not designed, tested, or approved for use in environments where malfunction or failure could lead to life-threatening situations or severe physical or environmental damage. This includes, but is not limited to:

- Nuclear facilities: The software should not be used for operations or functions related to the control, maintenance, or operation of nuclear facilities.
- Defense and Military Applications: This software is not suitable for use in defense-related applications, including but not limited to weaponry control, military strategy planning, or any other aspects of national defense.
- Aviation: The softw are is not intended for use in the operation, navigation, or communication systems of any aircraft or air traffic control environments.
- Healthcare and Medicine Production: This software should not be utilized for medical device operation, patient data analysis for critical health decisions, pharmaceutical production, or medical research where its failure or malfunction could impact patient health.
- Chemical and Hazardous Material Handling: This software is not intended for the management, control, or operational aspects of chemical plants or hazardous material handling facilities. Any malfunction in software used in these settings could result in dangerous chemical spills, explosions, or environmental disasters.
- Transportation and Traffic Control Systems: The software should not be used for the control, operation, or management of transportation systems, including railway signal controls, subway systems, or traffic light management. Malfunctions in such critical systems could lead to severe accidents and endanger public safety.
- Energy Grid and Utility Control Systems: This software is not designed for the control or operation of energy grid systems, including electrical substations, renew able energy control systems, or water utility control systems. The failure of software in these areas could lead to significant power outages, water supply disruptions, or other public utility failures, potentially endangering communities and causing extensive damage.
- Other High-Risk Environments: Any other critical infrastructure and environments where a failure of the software could result in significant harm to individuals or the environment.

User Responsibility: Users must ensure that they understand the intended use of the softw are and refrain from deploying it in any setting that falls outside of its designed purpose. It is the responsibility of the user to assess the suitability of the softw are for their intended application, especially in any scenarios that might pose a risk to life, health, or the environment. Disclaimer of Liability: Invantive disclaims any responsibility for damage, injury, or legal consequences resulting from the use or misuse of this softw are in prohibited or unintended applications.

# **Contents**

| 1  | SQL Driver for Wmi API                    | 1 |
|----|-------------------------------------------|---|
| 2  | SQL Driver Attributes for Wmi API         | 2 |
| 3  | Win32_bios                                | 4 |
| 4  | Win32_COMApplication                      | 5 |
| 5  | Win32_COMApplicationSettings              | 5 |
| 6  | Win32_Desktop                             | 5 |
| 7  | Win32_DiskDrive                           | 5 |
| 8  | Win32_DMAChannel                          | 5 |
| 9  | Win32_Environment                         | 5 |
| 10 | Win32_Fan                                 | 6 |
| 11 | Win32_FileSpecification                   | 6 |
| 12 | Win32_GroupUser                           | 6 |
| 13 | Win32_HeatPipe                            | 6 |
| 14 | Win32_IP4RouteTable                       | 6 |
| 15 | Win32_Keyboard                            | 6 |
| 16 | Win32_LocalTime                           | 7 |
| 17 | Win32_NetworkAdapter                      | 7 |
| 18 | Win32_NetworkAdapterConfiguration         | 7 |
| 19 | Win32_NTEventlogFile                      | 7 |
| 20 | Win32_PageFileSetting                     | 7 |
| 21 | Win32_Perf                                | 7 |
| 22 | Win32_PerfFormattedData_PerfOS_Memory     | 8 |
| 23 | Win32_PerfFormattedData_TapiSrv_Telephony | 8 |

| 24 | Win32_PerfRawData_PerfOS_System | 8  |  |
|----|---------------------------------|----|--|
| 25 | Win32_PerfRawData_Tcpip_IPv4    | 8  |  |
| 26 | Win32_PnPDevice                 | 8  |  |
| 27 | Win32_Printer                   | 8  |  |
| 28 | Win32_Process                   | 9  |  |
| 29 | Win32_SystemDriver              | 9  |  |
| 30 | Win32_SystemSetting             | 9  |  |
| 31 | Win32_TimeZone                  | 9  |  |
| 32 | Win32_UserDesktop               | 9  |  |
| 33 | Win32_Volume                    | 9  |  |
| 34 | Win32_WMISetting                | 10 |  |
|    | Index                           | 11 |  |

#### 1 SQL Driver for Wmi API

Invantive SQL is the fastest, easiest and most reliable way to exchange data with the Wmi API.

Use the "Search" option in the left menu to search for a specific term such as the table or column description. When you already know the term, please use the "Index" option. When you can't find the information needed, please click on the Chat button at the bottom or place your question in the <u>user community</u>. Other users or Invantive Support will try to help you to our best.

Windows Management Instrumentation.

The Wmi driver covers 32 tables and 0 columns.

#### **Wmi API Clients**

Invantive SQL is available on many user interfaces ("clients" in traditional server-client paradigma). All Invantive SQL statements can be exchanged with a close to 100% compatibility across all clients and operating systems (Windows, MacOS, Linux, iOS, Android).

The clients include Microsoft Excel, Microsoft Power BI, Microsoft Power Query, Microsoft Word and Microsoft Outlook. Web-based clients include Invantive Cloud, Invantive Bridge Online as OData proxy, Invantive App Online for interactive apps, Online SQL Editor for query execution and Invantive Data Access Point as extended proxy.

For technical users there are command-line editions of Invantive Data Hub running on iOS, Android, Windows, MacOS and Linux. Invantive Data Hub is also often used for enterprise server applications such as ETL. High-volume replication of data taken from the Wmi API into traditional databases such as SQL Server (on-premise and Azure), MySQL, PostgreSQL and Oracle is possible using <a href="Invantive Data Replicator">Invantive Data Replicator</a>. Invantive Data Replicator automatically creates and maintains Wmi datawarehouses, possibly in combination with data from over 70 other (cloud) platforms. Data Replicator supports data volumes up to over 1 TB and over 5.000 companies. The on-premise edition of Invantive Bridge offers an Wmi ADO.net provider.

#### **Monitor API Calls**

When a query or DML-statement has been executed on Invantive SQL a developer can evaluate the actual calls made to the Wmi API using a query on sessionios@DataDictionary. As an alternative, extensive request and response logging can be enabled by setting lognative-calls-to-disk to true. In the %USERPROFILE%\Invantive\NativeLog folder Invantive SQL will create log files per API request and response.

#### **Specifications**

The SQL driver for Wmi does not support partitioning. Define one data container in a database for each company in Wmi to enable parallel access for data from multiple companies.

An introduction into the concepts of Invantive SQL such as databases, data containers and partitioning can be found in the Invantive SQL grammar.

The configuration can be changed using various attributes during log on and use. A full list of configuration options is listed in the <u>driver attributes</u> 2.

The catalog name is used to compose the full qualified name of an object like a table or view. The schema name is used to compose the full qualified name of an object like a table or view. On Wmi the comparison of two texts is case sensitive by default.

Changes and bug fixes on the Wmi SQL driver can be found in the <u>release notes</u>. There is currently no specific section on the <u>Invantive forums</u> for Wmi. Please reach out to other users of Wmi by leaving a question or contact request.

Driver code for use in settings.xml: Wmi

Alias: wmi

Recommended alias: wmi

Updated: 15-06-2022 20:33 using Invantive SQL version 22.0.232-PROD+3445.

#### 2 SQL Driver Attributes for Wmi API

The SQL driver for Wmi has many attributes that can be finetuned to improve handling in scenarios with unreliable network connections to the API server of Wmi or high-volumes of data. Also, many drivers have driver-specific attributes to finetune actual behaviour or handle data not matching specifications.

The Wmi driver attributes are assigned a default value which seldom requires change. However, changes can be applied when needed on four levels, which are reflected in the table below by separate checkmarks:

- Connection string: the connection string from the settings\*.xml file and applied during log on.
- Set SQL statement: a set SQL-statement to be executed once connection has been established.
- Drivers file: the providers.xml file (obsolete starting release 17.32).
- Log on: value to be specified interactively by user during log on in a user interface.

The connection string for Wmi can be found in the settings\*.xml file used for the database. Settings\*.xml files are typically located in the <code>%USERPROFILE%\invantive</code> folder in most deployment scenarios. The reference manuals contain instructions how to relocate the settings\*.xml files. Each data container of a database in the connection string can have a <code>connectionString</code> element specifying the name and values of attributes. Both name and value must be properly escaped according to XML-semantics. Actual application of the value is solely done during log on. A new connection must be established to change the value of a driver attribute using a connection string.

The set SQL statement can be executed after log on. The syntax is: set NAME VALUE, or for a distributed database: set NAME@ALIAS VALUE. In some scenarios you may need to enclose the driver attribute name in square brackets to escape it from parsing, for instance when a reserved SQL keyword is part of the name. The new value takes effect straight after execution of the set-statement. The set-statement can be executed as often as needed during a session.

Driver attributes that can be interactively set to a value are typically presented in the log on window. Depending on the platform and design decisions of the user interface designer, some or all of the available driver attributes can have been made available.

The Wmi driver can be configured using the following attributes:

| Code                                                            | Description                                                                                                    | Origin           | Default Value | Set<br>from<br>Conne<br>ction<br>String | Set<br>from<br>Set<br>SQL-<br>Statem<br>ent | Set<br>from<br>Driver<br>s File | Set<br>from<br>Log<br>On |
|-----------------------------------------------------------------|----------------------------------------------------------------------------------------------------|------------------|---------------|-----------------------------------------|---------------------------------------------|---------------------------------|--------------------------|
| analysis-enforce-<br>row-uniqueness                             | Use for analysis only! Enforce rows to be unique.                                                                                                    | Shared           | False         | ✓                                       | <b>√</b>                                    | ✓                               |                          |
| bulk-delete-page-<br>size-rows                                  | Number of rows to delete per batch when bulk deleting                                                                                                    | Shared           | 10000         | <b>√</b>                                | <b>√</b>                                    | <b>√</b>                        |                          |
| bulk-insert-page-<br>size-bytes                                 | Approximate maximum size in bytes of batch when bulk inserting                                                                                             | Shared           | 10000000      | ✓                                       | ✓                                           | <b>√</b>                        |                          |
| bulk-insert-page-<br>size-rows                                  | Number of rows to insert per batch when bulk inserting                                                                                                    | Shared           | 10000         | ✓                                       | ✓                                           | <b>√</b>                        |                          |
| force-case-<br>sensitive-identifiers                            | Consider identifiers as casesensitive independent of the platform capabilities.                                                                            | Shared           | False         | ✓                                       | ✓                                           | <b>√</b>                        |                          |
| forced-casing-<br>identifiers                                   | Forced casing of identifiers. Choose from Unset, Low er, Upper and Mixed.                                                                                  | Shared           |               | <b>√</b>                                | <b>√</b>                                    | <b>√</b>                        |                          |
| invantive-sql-<br>compress-sparse-<br>arrays                    | Whether to compress sparse arrays in result sets during compression.                                                                                       | SQL Engine<br>V1 | True          | <b>√</b>                                | <b>√</b>                                    | <b>√</b>                        |                          |
| invantive-sql-<br>correct-invalid-date                          | Whether to correct dates considered invalid since they are before 01-01-1753. When nullable, they are removed. Otherw ise they are replaced by 01-01-1753. | SQL Engine<br>V1 | False         | <b>√</b>                                | <b>√</b>                                    | <b>√</b>                        |                          |
| invantive-sql-<br>forward-filters-to-<br>data-containers        | Whether to forward filters to data containers.                                                                                                    | SQL Engine<br>V1 | True          | ✓                                       | ✓                                           | <b>√</b>                        |                          |
| invantive-sql-share-<br>byte-arrays                             | Whether to share the memory used by identical byte arrays in result sets during compression.                                                               | SQL Engine<br>V1 | True          | <b>√</b>                                | <b>√</b>                                    | <b>√</b>                        |                          |
| invantive-sql-share-<br>strings                                 | Whether to share the memory used by identical strings in result sets during compression.                                                                   | SQL Engine<br>V1 | True          | <b>√</b>                                | <b>√</b>                                    | <b>√</b>                        |                          |
| invantive-sql-<br>shuffle-fetch-<br>results-data-<br>containers | Whether to shuffle results fetched from data containers.                                                                                                   | SQL Engine<br>V1 | False         | √                                       | <b>√</b>                                    | <b>√</b>                        |                          |
| invantive-use-cache                                             | Whether to cache the results of a query.                                                                                                    | SQL Engine<br>V1 | True          | <b>√</b>                                | <b>√</b>                                    | <b>√</b>                        |                          |
| log-native-calls-to-<br>disk-max-events                         | Maximum number of events to register from last activation.                                                                                                 | Shared           |               | <b>√</b>                                | <b>√</b>                                    | <b>√</b>                        |                          |
| log-native-calls-to-<br>disk-max-seconds                        | Maximum number of seconds to register from last activation.                                                                                                | Shared           |               | ✓                                       | <b>√</b>                                    | <b>✓</b>                        |                          |
| log-native-calls-to-<br>disk-on-error                           | Registers native calls to data container backend as disk files when an error occurred.                                                                     | Shared           | False         | <b>√</b>                                | <b>√</b>                                    | <b>√</b>                        |                          |
| log-native-calls-to-<br>disk-on-success                         | Registers native calls to data container backend as disk files when successful.                                                                            | Shared           | False         | <b>√</b>                                | <b>√</b>                                    | <b>√</b>                        |                          |
| log-native-calls-to-<br>trace                                   | Log native calls to data container backend on the trace.                                                                                                   | Shared           | False         | <b>√</b>                                | <b>√</b>                                    | <b>√</b>                        |                          |

| Code                                          | Description                                                                                                    | Origin | Default Value | Set<br>from<br>Conne<br>ction<br>String | Set<br>from<br>Set<br>SQL-<br>Statem<br>ent | Set<br>from<br>Driver<br>s File | Set<br>from<br>Log<br>On |
|-----------------------------------------------|----------------------------------------------------------------------------------------------------|--------|---------------|-----------------------------------------|---------------------------------------------|---------------------------------|--------------------------|
| maximum-length-identifiers                    | Non-default maximum length in characters of identifier names.                                                                          | Shared |               | ✓                                       | ✓                                           | ✓                               |                          |
| max-url-length-<br>accepted                   | The maximum accepted URL length before raising an error.                                                                               | Shared | 8000          | ✓                                       | <b>√</b>                                    | ✓                               |                          |
| max-url-length-<br>desired                    | The maximum desired URL length.                                                                                                    | Shared | 8000          | ✓                                       | ✓                                           | ✓                               |                          |
| partition-slot-based-<br>rate-limit-length-ms | Total length in ms across all slots of a partition-based rate limit.                                                                   | Shared | 60000         | <b>√</b>                                |                                             | <b>√</b>                        |                          |
| partition-slot-based-<br>rate-limit-slots     | Number of slots per partition-based rate limit. Null means no slot-based rate limit                                                    | Shared |               | <b>√</b>                                |                                             | <b>√</b>                        |                          |
| pre-request-delay-<br>ms                      | Pre-request delay in milliseconds per request.                                                                                         | Shared | 0             | <b>√</b>                                | <b>√</b>                                    | <b>√</b>                        |                          |
| requested-page-size                           | Preferred number of rows to exchange per round trip; only effective on limited platforms such as AFAS Online                           | Shared |               | <b>√</b>                                | <b>√</b>                                    | <b>√</b>                        |                          |
| requests-parallel-<br>max                     | Maximum number of parallel data requests from individual partitions on the data container.                                             | Shared | 32            | <b>√</b>                                | <b>✓</b>                                    | <b>√</b>                        |                          |
| slot-based-rate-limit-<br>length-ms           | Total length in ms across all slots of a slot-based rate limit.                                                                        | Shared | 60000         | ✓                                       |                                             | ✓                               |                          |
| slot-based-rate-limit-<br>slots               | Number of slots of a slot-based rate limit. Null means no slot-based rate limit                                                        | Shared |               | <b>√</b>                                |                                             | <b>√</b>                        |                          |
| standardize-<br>identifiers                   | Rew rite all identifiers to the preferred standards as configured by standardize-identifiers-casing and maximum-length-identifiers.    | Shared | True          | <b>√</b>                                | <b>√</b>                                    | <b>√</b>                        |                          |
| standardize-<br>identifiers-casing            | Rew rite all identifiers to the recommended standard platform-specific casing when changing a data model on a case-dependent platform. | Shared | True          | <b>√</b>                                | ✓                                           | √                               |                          |

#### 3 Win32\_bios

Retrieve: true

# **System View Columns**

#### 4 Win32\_COMApplication

Retrieve: true

#### **System View Columns**

This table has too many columns to be included. Please enter the table name in Invantive Query Tool and press F4 (Describe) to get the column list.

#### 5 Win32\_COMApplicationSettings

Retrieve: true

#### System View Columns

This table has too many columns to be included. Please enter the table name in Invantive Query Tool and press F4 (Describe) to get the column list.

#### 6 Win32\_Desktop

Retrieve: true

#### **System View Columns**

This table has too many columns to be included. Please enter the table name in Invantive Query Tool and press F4 (Describe) to get the column list.

#### 7 Win32\_DiskDrive

Retrieve: true

#### **System View Columns**

This table has too many columns to be included. Please enter the table name in Invantive Query Tool and press F4 (Describe) to get the column list.

#### 8 Win32\_DMAChannel

Retrieve: true

#### **System View Columns**

This table has too many columns to be included. Please enter the table name in Invantive Query Tool and press F4 (Describe) to get the column list.

#### 9 Win32\_Environment

Retrieve: true

#### System View Columns

#### 10 Win32\_Fan

Retrieve: true

#### **System View Columns**

This table has too many columns to be included. Please enter the table name in Invantive Query Tool and press F4 (Describe) to get the column list.

#### 11 Win32\_FileSpecification

Retrieve: true

#### **System View Columns**

This table has too many columns to be included. Please enter the table name in Invantive Query Tool and press F4 (Describe) to get the column list.

#### 12 Win32\_GroupUser

Retrieve: true

#### **System View Columns**

This table has too many columns to be included. Please enter the table name in Invantive Query Tool and press F4 (Describe) to get the column list.

#### 13 Win32\_HeatPipe

Retrieve: true

#### **System View Columns**

This table has too many columns to be included. Please enter the table name in Invantive Query Tool and press F4 (Describe) to get the column list.

#### 14 Win32\_IP4RouteTable

Retrieve: true

#### **System View Columns**

This table has too many columns to be included. Please enter the table name in Invantive Query Tool and press F4 (Describe) to get the column list.

#### 15 Win32\_Keyboard

Retrieve: true

#### System View Columns

#### 16 Win32 LocalTime

Retrieve: true

#### **System View Columns**

This table has too many columns to be included. Please enter the table name in Invantive Query Tool and press F4 (Describe) to get the column list.

#### 17 Win32\_NetworkAdapter

Retrieve: true

#### System View Columns

This table has too many columns to be included. Please enter the table name in Invantive Query Tool and press F4 (Describe) to get the column list.

#### 18 Win32\_NetworkAdapterConfiguration

Retrieve: true

#### **System View Columns**

This table has too many columns to be included. Please enter the table name in Invantive Query Tool and press F4 (Describe) to get the column list.

#### 19 Win32\_NTEventlogFile

Retrieve: true

#### **System View Columns**

This table has too many columns to be included. Please enter the table name in Invantive Query Tool and press F4 (Describe) to get the column list.

#### 20 Win32\_PageFileSetting

Retrieve: true

#### **System View Columns**

This table has too many columns to be included. Please enter the table name in Invantive Query Tool and press F4 (Describe) to get the column list.

#### 21 Win32\_Perf

Retrieve: true

#### System View Columns

#### 22 Win32\_PerfFormattedData\_PerfOS\_Memory

Retrieve: true

#### **System View Columns**

This table has too many columns to be included. Please enter the table name in Invantive Query Tool and press F4 (Describe) to get the column list.

#### 23 Win32\_PerfFormattedData\_TapiSrv\_Telephony

Retrieve: true

#### System View Columns

This table has too many columns to be included. Please enter the table name in Invantive Query Tool and press F4 (Describe) to get the column list.

#### 24 Win32\_PerfRawData\_PerfOS\_System

Retrieve: true

#### **System View Columns**

This table has too many columns to be included. Please enter the table name in Invantive Query Tool and press F4 (Describe) to get the column list.

#### 25 Win32\_PerfRawData\_Tcpip\_IPv4

Retrieve: true

#### **System View Columns**

This table has too many columns to be included. Please enter the table name in Invantive Query Tool and press F4 (Describe) to get the column list.

#### 26 Win32\_PnPDevice

Retrieve: true

#### **System View Columns**

This table has too many columns to be included. Please enter the table name in Invantive Query Tool and press F4 (Describe) to get the column list.

#### 27 Win32\_Printer

Retrieve: true

#### **System View Columns**

#### 28 Win32 Process

Retrieve: true

#### **System View Columns**

This table has too many columns to be included. Please enter the table name in Invantive Query Tool and press F4 (Describe) to get the column list.

#### 29 Win32\_SystemDriver

Retrieve: true

#### **System View Columns**

This table has too many columns to be included. Please enter the table name in Invantive Query Tool and press F4 (Describe) to get the column list.

#### 30 Win32\_SystemSetting

Retrieve: true

#### **System View Columns**

This table has too many columns to be included. Please enter the table name in Invantive Query Tool and press F4 (Describe) to get the column list.

#### 31 Win32\_TimeZone

Retrieve: true

#### **System View Columns**

This table has too many columns to be included. Please enter the table name in Invantive Query Tool and press F4 (Describe) to get the column list.

#### 32 Win32\_UserDesktop

Retrieve: true

#### **System View Columns**

This table has too many columns to be included. Please enter the table name in Invantive Query Tool and press F4 (Describe) to get the column list.

#### 33 Win32\_Volume

Retrieve: true

#### System View Columns

### 34 Win32\_WMISetting

Retrieve: true

# **System View Columns**

# Index

# - A -

analysis-enforce-row-uniqueness 2

### - B -

bulk-delete-page-size-rows 2 bulk-insert-page-size-bytes 2 bulk-insert-page-size-rows 2

### - D -

Driver 1

#### - F -

force-case-sensitive-identifiers 2 forced-casing-identifiers 2

### - | -

invantive-sql-compress-sparse-arrays 2
invantive-sql-correct-invalid-date 2
invantive-sql-forward-filters-to-data-containers
invantive-sql-share-byte-arrays 2
invantive-sql-share-strings 2
invantive-sql-shuffle-fetch-results-data-containers
invantive-use-cache 2

### **-** L -

log-native-calls-to-disk-max-events 2 log-native-calls-to-disk-max-seconds 2 log-native-calls-to-disk-on-error 2 log-native-calls-to-disk-on-success 2 log-native-calls-to-trace 2

### - M -

maximum-length-identifiers 2 max-url-length-accepted 2 max-url-length-desired 2

### - P -

partition-slot-based-rate-limit-length-ms 2 partition-slot-based-rate-limit-slots 2 pre-request-delay-ms 2

#### - R -

requested-page-size 2 requests-parallel-max 2

#### - S -

slot-based-rate-limit-length-ms 2 slot-based-rate-limit-slots 2 standardize-identifiers 2 standardize-identifiers-casing 2

# - W -

Win32 bios Win32\_COMApplication Win32 COMApplicationSettings 5 Win32\_Desktop Win32 DiskDrive Win32 DMAChannel Win32\_Environment Win32 Fan 6 Win32\_FileSpecification 6 Win32\_GroupUser Win32\_HeatPipe Win32 IP4RouteTable 6 6 Win32\_Keyboard Win32\_LocalTime Win32\_NetworkAdapter 7 Win32 NetworkAdapterConfiguration Win32 NTEventlogFile Win32\_PageFileSetting 7 Win32\_Perf Win32 PerfFormattedData PerfOS Memory Win32\_PerfFormattedData\_TapiSrv\_Telephony Win32 PerfRawData PerfOS System Win32 PerfRawData Tcpip IPv4 Win32 PnPDevice Win32 Printer Win32 Process Win32 SystemDriver Win32 SystemSetting Win32 TimeZone

Win32\_UserDesktop 9 Win32\_Volume 9 Win32\_WMISetting 10 Wmi 1, 4, 5, 6, 7, 8, 9, 10

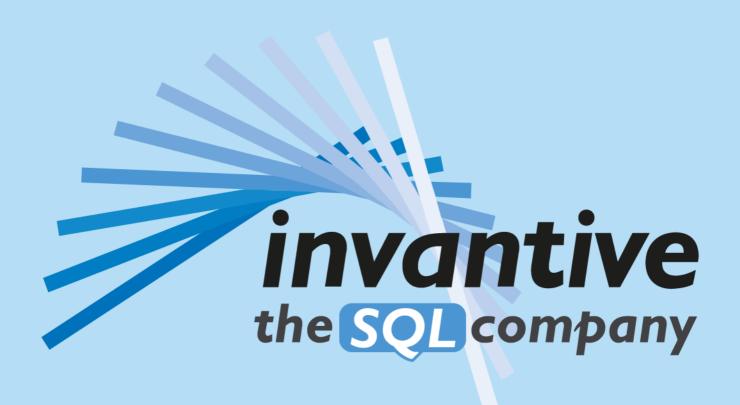

Invantive B.V Biesteweg I I 3849 RD Hierden

Tel: +31 88 00 26 500 Fax: +31 84 22 58 178 info@invantive.com

IBAN NL25 BUNQ 2098 2586 07
Chamber of Industry and Commerce
13031406
VAT NL812602377B01
RSIN 8122602377
Managing Director: Guido Leenders

(C) Copyright 2004-2023 Invantive Software B.V., the Netherlands. All rights reserved. 23.0.92 15/01/2025, 20:56 ISBN 978-94-6302-000-8: